03.02.2022 г. Лабораторная работа: **Изучение зависимости периода колебаний нитяного маятника от длины нити.**

Внимательно прочитайте работу. Оформите её в тетрадь для лабораторных работ. Сделайте необходимые расчеты и заполните таблицу.

**Цель**: выяснить, как зависит период и частота свободных колебаний математического маятника от его длины.

**Оборудование**: штатив с муфтой и лапкой, шарик с нитью, секундомер (рис. 1).

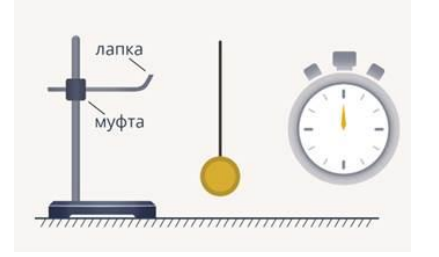

Рис. 1. Оборудование

Для выполнения работы нам потребуется таблица. Таблица будет состоять из следующих частей:

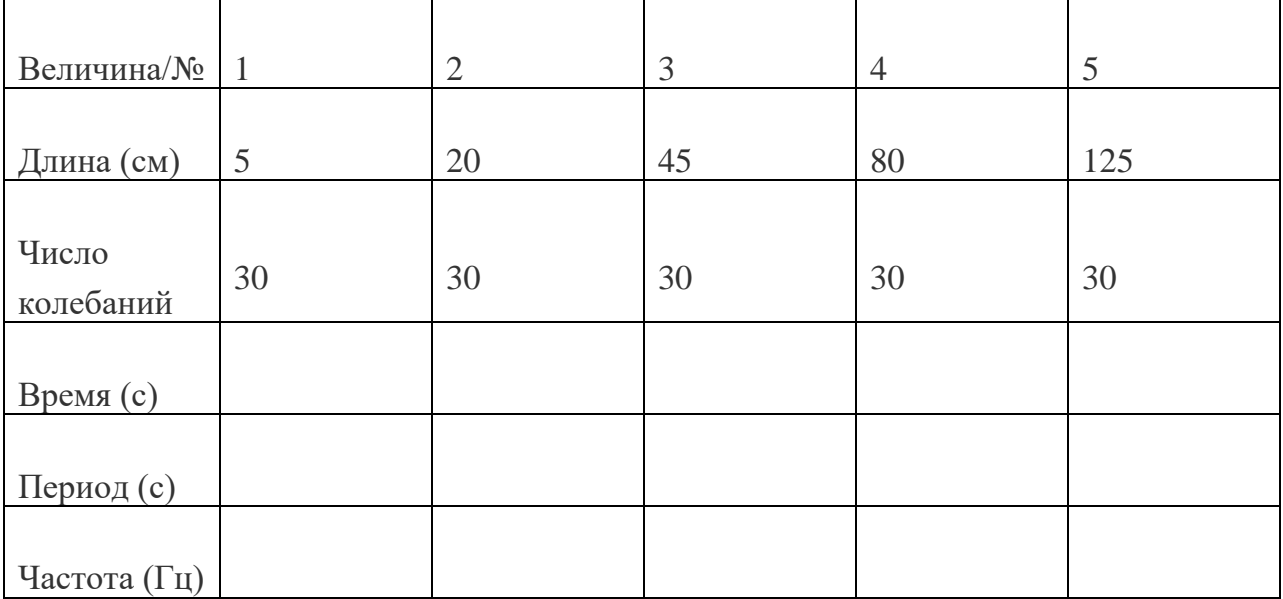

Во-первых, нужно определить количество экспериментов. В данном случае их 5. По вертикали записаны те самые величины, которые мы будем измерять. В первую очередь, длина самого маятника в сантиметрах. Следующая величина – количество колебаний. Далее – полное время колебаний. Следующие две графы – это **период колебаний**, который измеряется в секундах, и частота в Гц. Обратите внимание, что мы заранее записали те величины, которые будем использовать. В первую очередь, это длина нитяного маятника. Начальная длина: 5 см – это очень короткий маятник. Дальше 20, 45, 80 и 125. **Число колебаний** мы будем использовать постоянное. Это 30 колебаний. В каждом эксперименте мы будем использовать по 30 колебаний.

[Проведение серии экспериментов](https://interneturok.ru/lesson/physics/9-klass/mehanicheskie-kolebaniya-i-volny/laboratornaya-rabota-issledovanie-kolebaniy-matematicheskogo-mayatnika-eryutkin-e-s#mediaplayer)

Соберем экспериментальную установку. Установка состоит из шарика на нити. Нить продернута через ластик. Это сделано для того, чтобы можно было регулировать его длину. Обратите внимание, что сам ластик укреплен в лапке штатива.

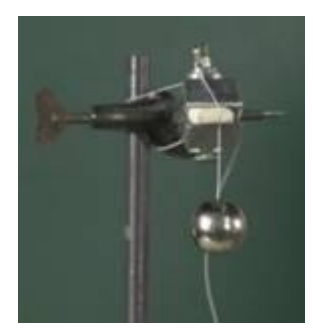

Рис. 2. Грузик на нити, закрепленный в штативе

Для измерения длины будем использовать линейку и секундомер. Итак, мы отсчитали 30 колебаний, и время, которое мы зарегистрировали, оказалось равным 13,2 с (рис. 3).

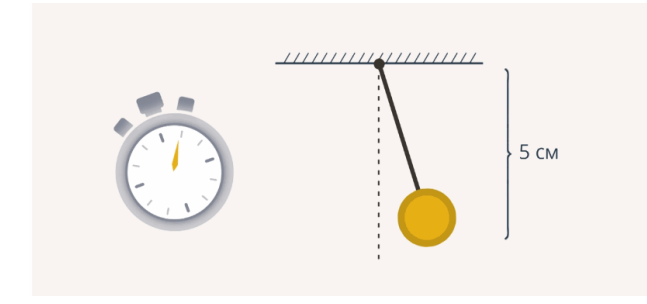

Рис. 3. Первый эксперимент с длиной нити 5 см

Заносим эти данные в таблицу и можем приступать к расчетам периода и частоты колебаний. Следующий шаг: увеличиваем длину маятника до 20 см. И весь эксперимент повторяем сначала. Вновь результаты заносим в таблицу. Итак, проведя наши эксперименты, мы получили конечные результаты и занесли их в таблицу.

Период колебаний:  $T = \frac{t}{N}$  (с). Частота колебаний:  $v = \frac{1}{T} = \frac{N}{t}$  (Гц), где  $t$  – это время,  $a^N$  – количество колебаний, совершенных за время  $t$ .

Обратите внимание: когда длина маятника составляла 5 см, 30 колебаний прошли за время 13,2 с. Период колебаний составил  $T_1 = \frac{13.2}{30} = 0.44 \text{ c}$ , а  $v_1 = \frac{1}{0.44} \approx 2.27 \text{ F} \mu$ 

Следующий результат: те же 30 колебаний, но длина маятника была уже 20 см. В этом случае увеличилось время колебаний – 26,59 с, а период колебаний  $\text{cоставил } T_2 = \frac{26.59}{30} = 0.886 \text{ c}$ . Частота уменьшилась почти в 2 раза, обратите внимание:  $v_1 = \frac{1}{0.886} \approx 1.128 \Gamma \mu$ 

Если мы посмотрим на третий результат, то увидим, что длина маятника еще больше, период стал больше, а частота уменьшилась еще на некоторое значение. Следующий, четвертый и пятый, постарайтесь посчитать сами. Обратите внимание на то, как при этом будет меняться период и частота колебаний нашего нитяного маятника.

| Величина/№   | 1    | $\overline{2}$ | 3     | $\overline{4}$ | 5     |
|--------------|------|----------------|-------|----------------|-------|
|              |      |                |       |                |       |
| Длина (см)   | 5    | 20             | 45    | 80             | 125   |
|              |      |                |       |                |       |
| Число        | 30   | 30             | 30    | 30             | 30    |
| колебаний    |      |                |       |                |       |
|              |      |                |       |                |       |
| Время (с)    | 13,2 | 26,59          | 40,32 | 52,81          | 66,21 |
|              |      |                |       |                |       |
| Период (с)   | 0,44 | 0,886          | 1,344 |                |       |
|              |      |                |       |                |       |
| Частота (Гц) | 2,27 | 1,128          | 0,744 |                |       |

Для 4 и 5 экспериментов посчитайте частоту и период самостоятельно.

Табл. 1. Значения частоты и периода для первых трех экспериментов **[Выводы](https://interneturok.ru/lesson/physics/9-klass/mehanicheskie-kolebaniya-i-volny/laboratornaya-rabota-issledovanie-kolebaniy-matematicheskogo-mayatnika-eryutkin-e-s#mediaplayer)**

Можно сделать вывод: с увеличением длины маятника увеличивается период колебаний и уменьшается частота (рис. 4). Хотелось бы, чтобы четвертый и пятый опыты вы проделали сами и убедились, что все действительно так, как мы получили в наших опытах.

Формула для вычисления периода колебания математического  $T = 2\pi \cdot \sqrt{\frac{l}{g}}$ , где  $l$  – длина маятника, а – ускорение свободного падения.

Формула для вычисления частоты колебаний:  $v = \frac{1}{r}$ .

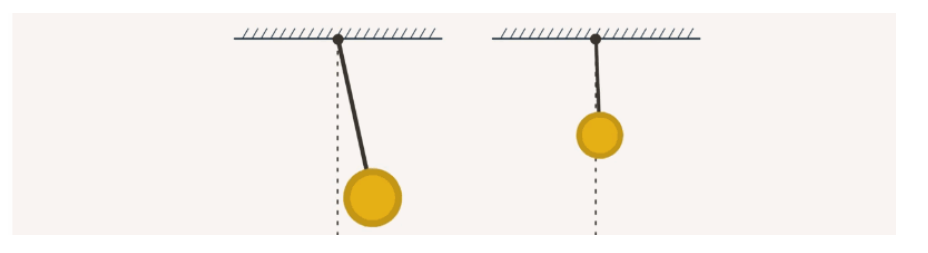

Рис. 4. Зависимость частоты и периода маятника от его длины

На этом лабораторная работа заканчивается.

*Выполненную работу отправить Шиловой Н.Н. на электронную почту* **yflzibkjdf@yandex.ru**